# Elon Musk

*A la recherche d'un poste dans le domaine du développement scientifique, traitement d'images, visio artificielle, vision industrielle et/ou machine learning.*

[ elon.musk@gmail.com Ó (+33) XXX XXX XXX R 10911 Chalon Rd. ½ Los Angeles, CA 90077

# EXPÉRIENCE PROFESSIONNELLE

# Ingénieur traitement de l'image et du signal

## Électronique Agrobotic

08/2019 – 09/2019 ½ Montauban

- Formation et dévelopement d'outils de traitement d'image ainsi qu'à la mise en opération sur système final.
- C#, Matrox MIL, Visual Studio 2015, Contour actif (snakes).

## Ingénieur d'étude contrôle instrument

#### Laboratoire d'Astrophysique de Marseille

 $# 10/2013 - 04/2015$  <br>**♀** Marseille

- Dans le cadre du projet SuMIRe (Subaru Measurement of Images and Redshifts), un logiciel de contrôle instrument a été développé contrôlant le module PFS (Primed Focus Spectrograph).
- Réalisation d'un logiciel de contrôle d'éléments (shutters, slit, système d'illumination, hexapod) en Python 2.X sous Debian.

# Projet de Fin d'Étude

#### École Normale Supérieure (CNRS UMR5600- EVS)

 $\hat{H}$  04/2012 − 10/2012  $\bullet$  Lyon

• Conception d'une méthode automatisée d'extraction de la granulométrie du lit du Rhône par imagerie sous Python 2.X, R-cran, OpenCV, Mamba et Tkinter.

## Année de césure

### Centre National d'Études Spatiales

 $\hat{H}$  09/2010 – 09/2011  $\bullet$  Toulouse

- La mission BIOMASS fût sélectionné pour la phase de faisabilité (Phase 0) suite à l'appel de prosposition de l'ESA.
- Réalisation d'un simulateur de performance radar pour le projet BIOMASS sous Python 2.X NumPy et SciPy,

## Stage élève ingénieur

## Creatis - INSA

07/2010-09/2010 ½ Lyon

- J'ai corrigé un biais apparaissant dans le calcul de traitement d'image puis j'ai effectué des opérations matriciel sur deux cartes GPU sous CUDA en vue de développement futur en traitement d'image.
- Free-Form Deformation, itk/vtk, CUDA, C++

# FORMATION

### Ingénieur électronique

#### École Supérieure de Chimie Physique Électronique

 $\hat{m}$  2008 – 2012  $\bullet$  Lyon

Spécialité électronique, option image et algorithme.

## Master Recherche

Institut National des Sciences Appliquées

**第2012 9 Lyon** 

Traitement d'image

Classes préparatoires aux grandes écoles PTSI-PT\*

 $\frac{44}{2005}$  – 2008  $\frac{1}{200}$  Toulouse

## Data science

Openclassroom

■ 2018

Machine learning et data science.

# PROJETS

## Rapport d'étude année 5

CPE Lyon

 $\frac{44}{201}$  01/2012 − 02/2012 ♥ Lyon

- Développement de méthodes de synthèse de texture et d'inpainting.
- Matlab, Champs de Markov

## Rapport d'étude année 4 CPE Lyon

 $\hat{m}$  2009 – 2010  $\bullet$  Lyon

- Mise en œuvre d'un bus série  $l^2C$  pour interfacer un servomoteur.
- PIC16FXXXX, Assembleur, C

# LANGUES

Anglais **●●●●●** Obtention du Cambridge English B2 First (FCE)

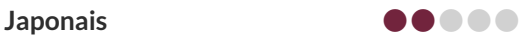